[Informatica](http://doc2015.inmanuals.com/goto.php?q=Informatica Data Quality User Guide) Data Quality User Guide >[>>>CLICK](http://doc2015.inmanuals.com/goto.php?q=Informatica Data Quality User Guide) HERE<<<

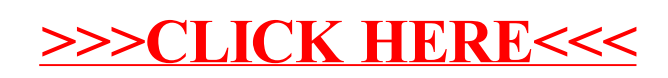